## **Tutoriel du site birdsdessines.fr**

<https://www.birdsdessines.fr/editeur/>

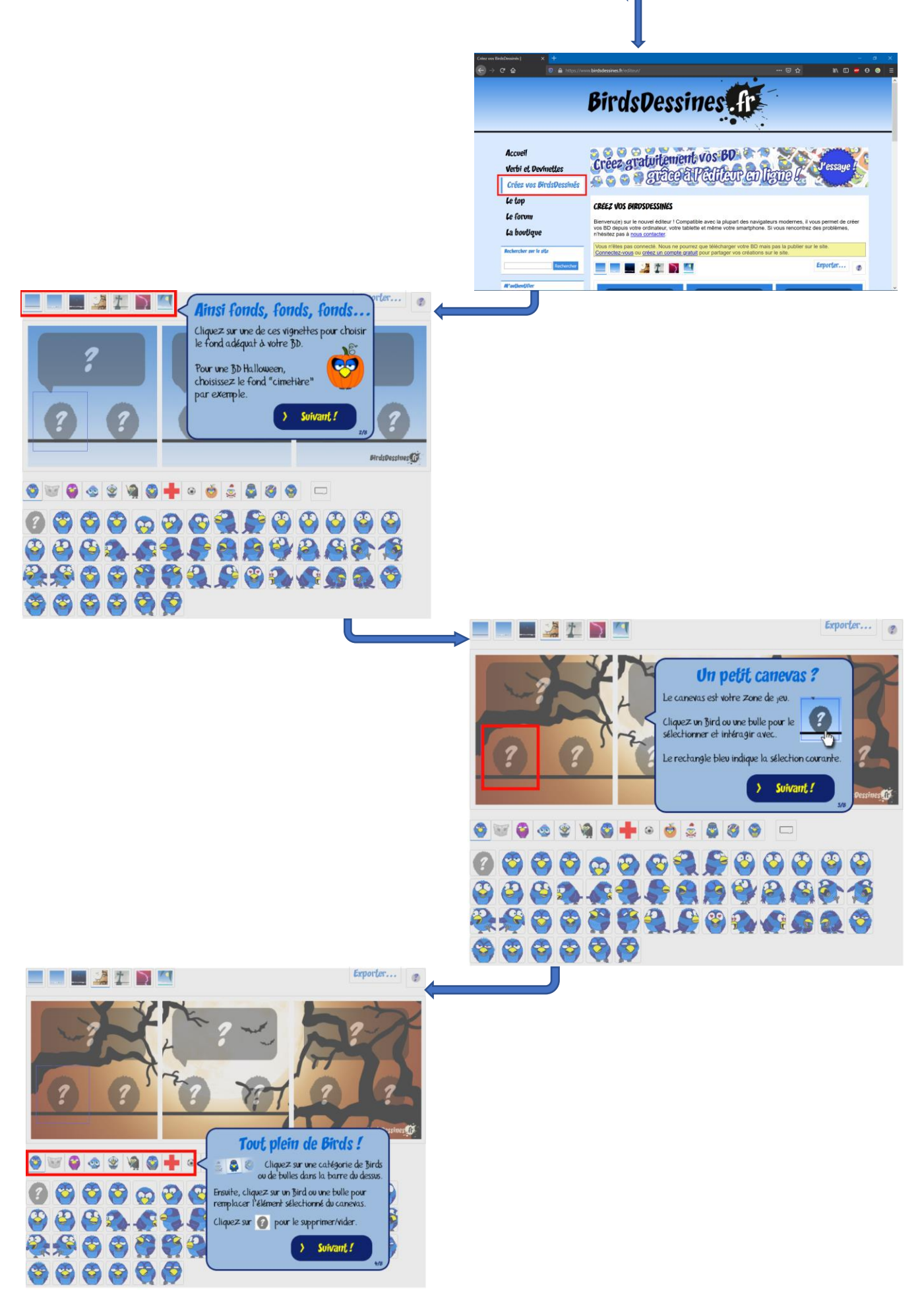

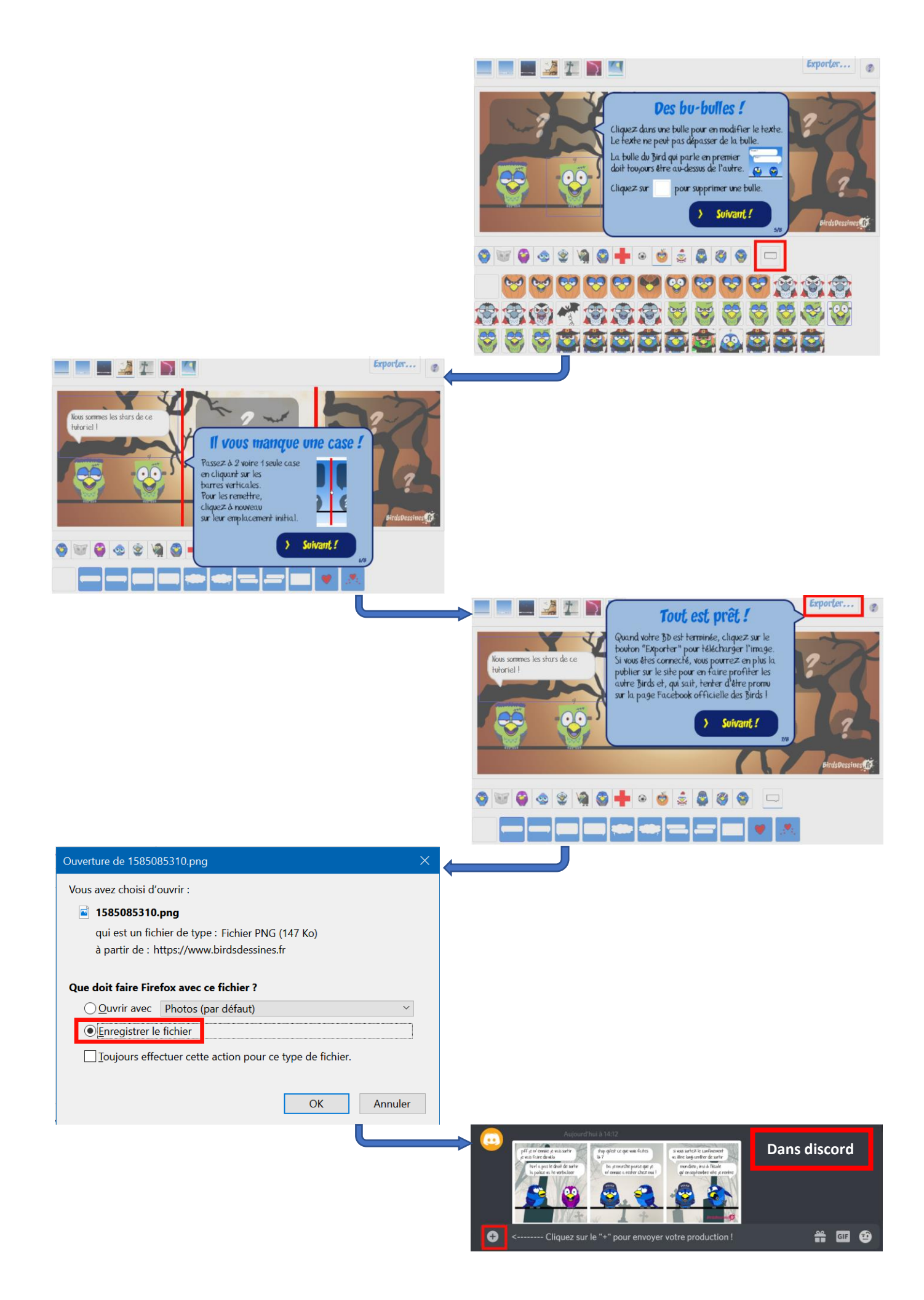